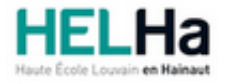

Année académique 2023 - 2024 **Domaine Sciences et technologies** 

# Bachelier en électromécanique orientation climatisation et techniques du froid

**HELHa Tournai - Frinoise** Rue Frinoise 12 7500 TOURNAI Tél : +32 (0) 69 89 05 60 Fax : +32 (0) 69 89 05 65 Mail : tech.tournai@helha.be

# **1. Identification de l'Unité d'Enseignement**

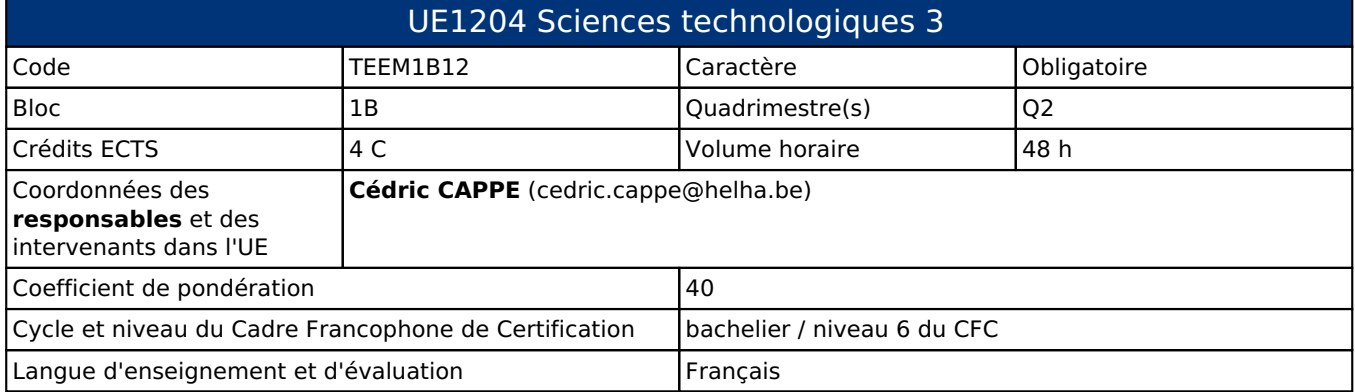

# **2. Présentation**

### *Introduction*

L'Activité d'Apprentissage s'inscrit dans cette unité d'enseignement pour permettre aux étudiants de mettre en pratique et automatiser les notions théoriques vues dans les Activités d'Apprentissages orientées vers les Machines Thermiques et Hydrauliques. Nous utiliserons donc une série d'outils permettant de développer l'aspect plus pratique de ces activités.

## *Contribution au profil d'enseignement (cf. référentiel de compétences)*

Cette Unité d'Enseignement contribue au développement des compétences et capacités suivantes :

### *Acquis d'apprentissage visés*

En parallèle aux autres Activités d'Apprentissage visant le dimensionnement des installations thermiques et hydrauliques, celle-ci vise à automatiser ces notes de calculs en utilisant le tableur comme outil informatique. L'étudiant sera donc capable d'analyser une situation donnée, de s'y projeter et d'analyser la manière dont il peut automatiser son approche mathématique, son dimensionnement et son automatisation.

#### *Liens avec d'autres UE*

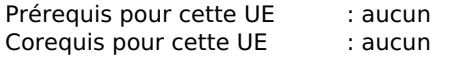

## **3. Description des activités d'apprentissage**

Cette unité d'enseignement comprend l(es) activité(s) d'apprentissage suivante(s) :

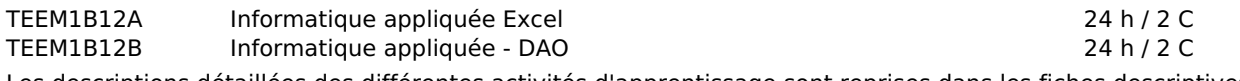

Les descriptions détaillées des différentes activités d'apprentissage sont reprises dans les fiches descriptives jointes.

# **4. Modalités d'évaluation**

Les 40 points attribués dans cette UE sont répartis entre les différentes activités de la manière suivante :

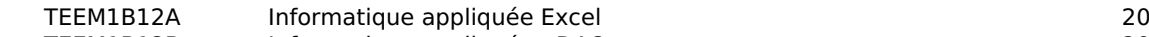

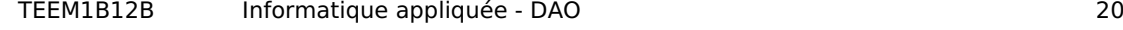

Les formes d'évaluation et les dispositions complémentaires particulières des différentes activités d'apprentissage sont reprises dans les fiches descriptives jointes.

### *Dispositions complémentaires relatives à l'UE*

La présence aux séances est une obligation.

Le responsable du cours applique à la côte finale un coefficient multiplicateur compris entre 0 et 1 en fonction des présences. Le règlement des études sera appliqué en cas de manquements.

En cas de certificat médical et pour autant que ce soit possible, un examen sera réorganisé pour l'étudiant couvert par un certificat médical rendu dans les délais.

# **5. Cohérence pédagogique**

#### **Néant**

#### Référence au RGE

En cas de force majeure, une modification éventuelle en cours d'année peut être faite en accord avec le Directeur de département, et notifiée par écrit aux étudiants. (article 66 du règlement général des études 2023-2024).

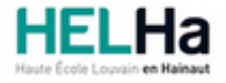

Année académique 2023-2024 **Domaine Sciences et technologies** 

# Bachelier en électromécanique orientation climatisation et techniques du froid

**HELHa Tournai - Frinoise** Rue Frinoise 12 7500 TOURNAI

Mail: tech.tournai@helha.be

# **1. Identification de l'activité d'apprentissage**

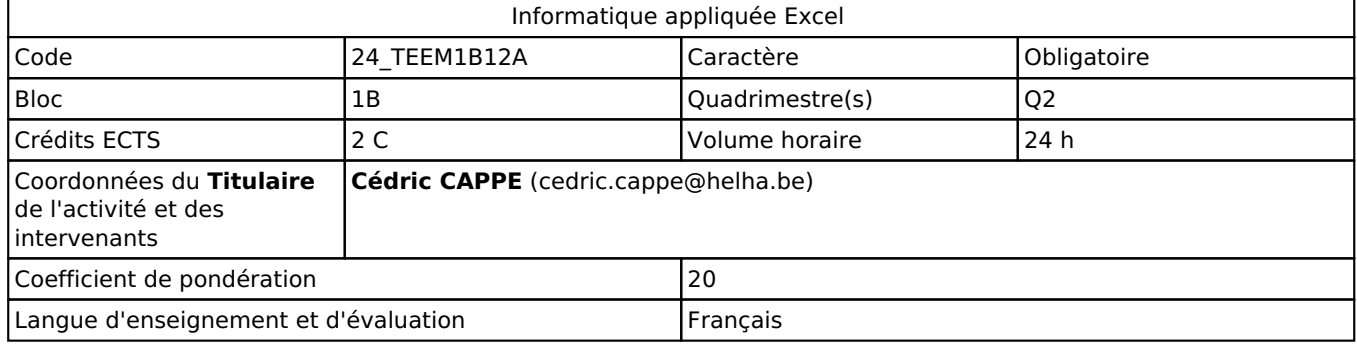

# **2. Présentation**

## *Introduction*

L'Activité d'Apprentissage s'inscrit dans cette unité d'enseignement pour permettre aux étudiants de mettre en pratique les notions théoriques qui y sont développées. Nous utiliserons donc une série d'outils permettant de développer l'aspect plus pratique de ces activités.

## *Objectifs / Acquis d'apprentissage*

Sur base de cas énoncés dans d'autres unités d'enseignement, nous présenterons plusieurs cadres pratiques couramment utilisés dans l'industrie afin de les appliquer et d'en extraire les éléments utiles.

# **3. Description des activités d'apprentissage**

### *Contenu*

La première partie du cours présente les normes applicables au dessin technique. Ces normes seront ensuite transposées au Dessin Assisté par Ordinateur. Les étudiants devront alors réaliser et/ou modifier des plans en utilisant l'outil informatique "Autocad".

- Transposer les conventions du dessin technique au dessin assisté par ordinateur et apprendre à utiliser l'outil.
- Etudier un plan d'implantation dit "PID" et le reproduire selon les perspectives isométriques.
- Utiliser l'outil "DAO" permettant d'informatiser les différents types de plans (3 Vues, perspective cavalière, perspective isométrique, etc.) et ainsi pouvoir uniformiser l'utilisation et la modification de ceux-ci.

### *Démarches d'apprentissage*

Emploi des nouvelles technologies. Travail en autonomie. Approche par situation-problème et étude de cas.

## *Dispositifs d'aide à la réussite*

Afin de préparer au mieux l'étudiant à réussir l'activité d'apprentissage, une séance d'évaluation à "blanc" est organisée telle que leur sera présentée l'évaluation finale. Plusieurs exercices sont présentés sur la plate-forme "UP". Deux séances "récapitulatives" sous forme de "questions-réponses" sont organisées durant le quadrimestre.

### *Sources et références*

"Le dessin industriel de tuyauterie", éditions Hachette technique. "Guide du dessinateur industriel", éditions Hachette

technique. "Les éléments des projets de construction", Ernst Neufert.

#### *Supports en ligne*

Les supports en ligne et indispensables pour acquérir les compétences requises sont :

- Laboratoires et exercices sur "UP"
- Plans industriels
- Plans PID
- Notes de cours

# **4. Modalités d'évaluation**

#### *Principe*

L'évaluation de cette activité d'apprentissage se fera sur base de plans que l'étudiant devra analyser et reproduire en utilisant les techniques et outils étudiés et ce, conformément aux besoins de l'industrie.

### *Pondérations*

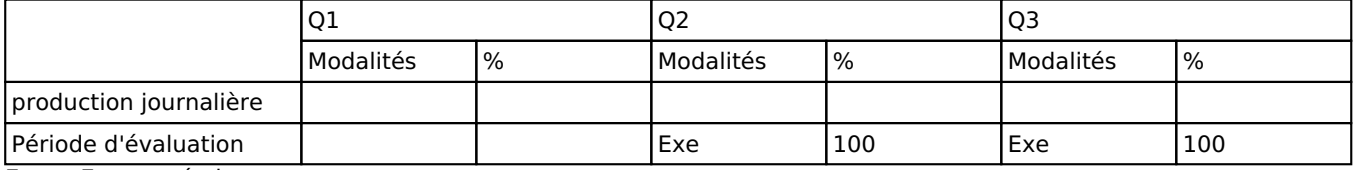

Exe = Examen écrit

La pondération de cette activité d'apprentissage au sein de l'UE dont elle fait partie vaut 20

#### *Dispositions complémentaires*

La présence aux séances est une obligation. Le professeur appliquera à la côte finale de chaque étudiant un coéfficient multiplicateur (compris entre 0 et 1). Ce coéfficient est en fait le pourcentage de présences de chacun aux séances. Le réglement des études sera appliqué en cas de manquements. En cas de certificat médical et pour autant que ce soit possible, un examen sera réorganisé pour l'étudiant couvert par un certificat médical rendu dans les délais.

#### Référence au RGE

En cas de force majeure, une modification éventuelle en cours d'année peut être faite en accord avec le Directeur de département, et notifiée par écrit aux étudiants. (article 66 du règlement général des études 2023-2024).

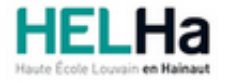

Année académique 2023-2024 **Domaine Sciences et technologies** 

# Bachelier en électromécanique orientation climatisation et techniques du froid

**HELHa Tournai - Frinoise** Rue Frinoise 12 7500 TOURNAI Tél : +32 (0) 69 89 05 60 Fax : +32 (0) 69 89 05 65 Mail : tech.tournai@helha.be

# **1. Identification de l'activité d'apprentissage**

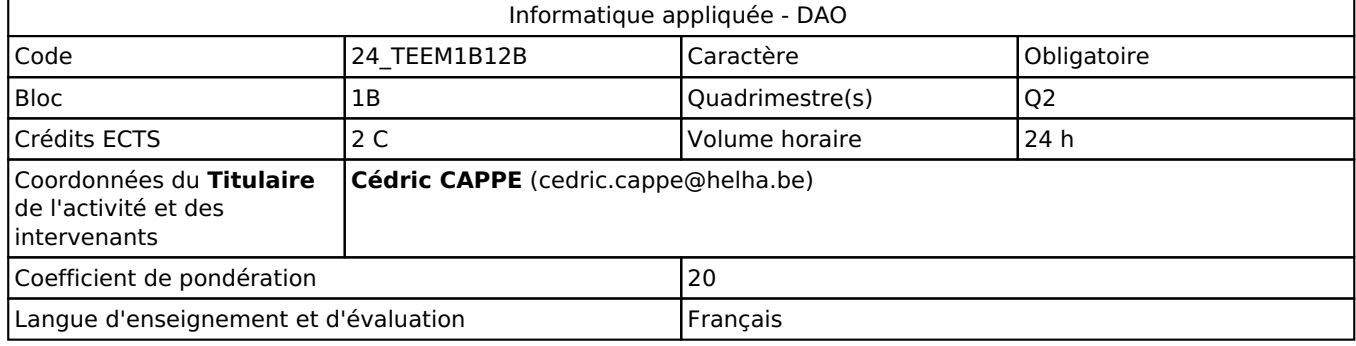

# **2. Présentation**

## *Introduction*

L'Activité d'Apprentissage s'inscrit dans cette unité d'enseignement pour permettre aux étudiants de mettre en pratique les notions théoriques qui y sont développées. Nous utiliserons donc une série d'outils permettant de développer l'aspect plus pratique de ces activités.

## *Objectifs / Acquis d'apprentissage*

Sur base de cas énoncés dans d'autres unités d'enseignement, nous présenterons plusieurs cadres pratiques couramment utilisés dans l'industrie afin de les appliquer et d'en extraire les éléments utiles.

# **3. Description des activités d'apprentissage**

### *Contenu*

 Les points de matière du Q1 seront repris et ensuite, chacun des points seront transposés au Dessin Assisté par Ordinateur. Les étudiants devront alors réaliser et/ou modifier des plans en utilisant l'outil informatique "Autocad". Transposer les conventions du dessin technique au dessin assisté par ordinateur et apprendre à utiliser l'outil. Etudier un plan d'implantation dit "PID" et le reproduire selon les perspectives isométriques.

 Utiliser l'outil "DAO" permettant d'informatiser les différents types de plans (3 Vues, perspective cavalière, perspective isométrique, etc.) et ainsi pouvoir uniformiser l'utilisation et la modification de ceux-ci

## *Démarches d'apprentissage*

Emploi des nouvelles technologies. Travail en autonomie. Approche par situation-problème et étude de cas.

## *Dispositifs d'aide à la réussite*

Afin de préparer au mieux l'étudiant à réussir l'activité d'apprentissage, une séance d'évaluation à "blanc" est organisée telle que leur sera présentée l'évaluation finale. Plusieurs exercices sont présentés sur la plate-forme Claroline. Deux séances "récapitulatives" sous forme de "questions-réponses" sont organisées durant le quadrimestre.

## *Sources et références*

Le dessin industriel de tuyauterie", éditions Hachette technique.

Guide du dessinateur industriel", éditions Hachette technique. Les éléments des projets de construction", Ernst Neufert.

### *Supports en ligne*

Les supports en ligne et indispensables pour acquérir les compétences requises sont :

Les supports en ligne et indispensables pour acquérir les compétences requises sont : Laboratoires et exercices sur Claroline Plans industriels Plans PID Notes de cours.

# **4. Modalités d'évaluation**

### *Principe*

L'évaluation de cette activité d'apprentissage se fera sur base de plans que l'étudiant devra analyser et reproduire en utilisant les techniques et outils étudiés et ce, conformément aux besoins de l'industrie.

### *Pondérations*

|                        |           |      | Q2                |                | lO3                |               |
|------------------------|-----------|------|-------------------|----------------|--------------------|---------------|
|                        | Modalités | $\%$ | <b>IModalités</b> | $\frac{10}{6}$ | <b>I</b> Modalités | $\frac{9}{6}$ |
| production journalière |           |      |                   |                |                    |               |
| Période d'évaluation   |           |      | l Exe             | 100            | <b>IExe</b>        | 1100          |

Exe = Examen écrit

La pondération de cette activité d'apprentissage au sein de l'UE dont elle fait partie vaut 20

### *Dispositions complémentaires*

La présence aux séances est une obligation.

Le professeur appliquera à la côte finale de chaque étudiant un coéfficient multiplicateur (compris entre 0 et 1). Ce coéfficient est en fait le pourcentage de présences de chacun aux séances.

Le réglement des études sera appliqué en cas de manquements.

En cas de certificat médical et pour autant que ce soit possible, un examen sera réorganisé pour l'étudiant couvert par un certificat médical rendu dans les délais.

#### Référence au RGE

En cas de force majeure, une modification éventuelle en cours d'année peut être faite en accord avec le Directeur de département, et notifiée par écrit aux étudiants. (article 66 du règlement général des études 2023-2024).